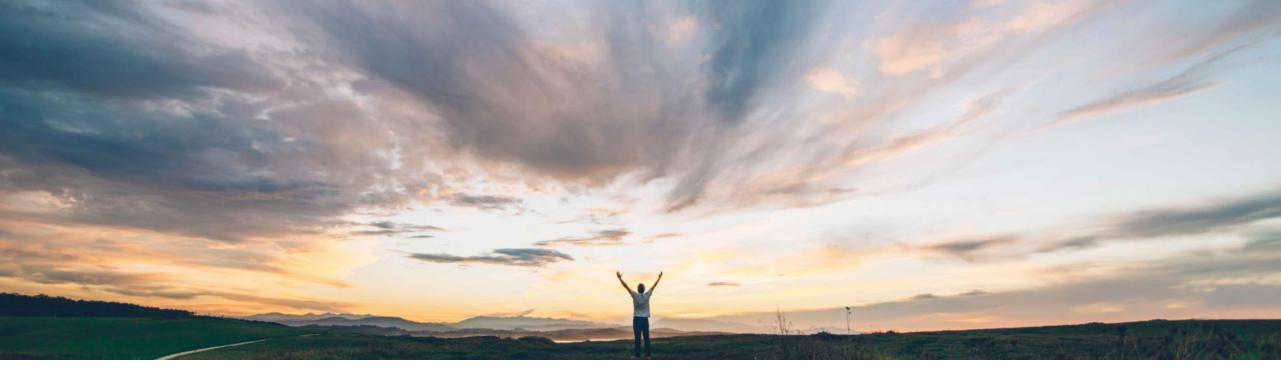

### SAP Ariba

## **Feature at a Glance**

Configuring queue and SLA rules for requisitions based on custom fields

Praveen Kunigal Athmaramasetty, Roberto Valdovinos, SAP Ariba Target GA: February 2020

CONFIDENTIAL

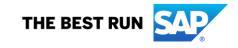

## **Feature at a Glance**

Introducing: Configuring queue and SLA rules for requisitions based on custom fields

#### **Customer challenge**

Previously, you could use only some of the master data fields of a requisition while creating the rules for queues and SLAs in procurement operations desk.

# Meet that challenge with SAP Ariba

This capability enables customer administrators to use custom fields from requisitions while configuring rules for queues and SLAs. Requisitions can then be routed to specific procurement agents based on these rules with SLAs defined accordingly.

#### **Experience key benefits**

Customers using procurement operations desk will gain more flexibility in defining their queues for automatic agent assignments and SLA definitions.

#### Solution area

SAP Ariba Buying with procurement operations desk capability (with or without the guided buying capability)

SAP Ariba Buying and Invoicing with procurement operations desk capability (with or without the guided buying capability)

#### Implementation information

This feature is **automatically on** for all customers with the applicable solutions and is ready for immediate use.

#### **Prerequisites and Restrictions**

While configuring rules with custom fields for queues or SLAs, if the custom field is based on a FMD template, you can only search for values based on the ID and the Name field. The values in the other template fields are not available.

## **Feature at a Glance**

## Introducing: Configuring queue and SLA rules for requisitions based on custom fields

Customers can now use the custom fields they have configured for requisitions to configure rules that define queues or SLAs. The custom fields can be based on:

- Standard data types or
- Flexible master data (FMD) templates.

Customer administrators must perform the following tasks:

1. In the buying solutions from SAP Ariba, specify that the custom field is a procurement operations desk field.

| General Conditions Advanced                   |                                                                                                    |  |  |  |  |
|-----------------------------------------------|----------------------------------------------------------------------------------------------------|--|--|--|--|
| Alias:                                        |                                                                                                    |  |  |  |  |
| Transaction Push Field (i)                    | Allow field to be configured as price lookup key. (i) Specify Search Type (i)                                                                                                    |  |  |  |  |
| Optional search field (i)                     | Refresh screen on value change (i) Has Custom Chooser Group (i)                                                                                                    |  |  |  |  |
| Include field in approval email notifications | Allow field to define Catalog item level constraints.                                                                                                    |  |  |  |  |
| Allow label to wrap in forms (i)              | Include field for external tax calculation.                                                                                                    |  |  |  |  |
| Don't wrap in tables (i)                      | Procurement Operations Desk field                                                                                                    |  |  |  |  |
| References large dataset (i)                  | Display label on a separate rov                                                                                                    |  |  |  |  |
| Value Copied Over in Object Duplication (i)   | Hidden         Image: Select this option to indicate that the field is associated with er search minimum length         Image: Image: Im |  |  |  |  |
| Enable Chooser Lookup (i)                     | Hide Label (i) Procurement Operations Desk<br>queue configuration or SLA al Field (i)                                                                                                    |  |  |  |  |
| Enabled for Auditing (i)                      | Field Mapping for MDS Integrat                                                                                                    |  |  |  |  |
|                                               |                                                                                                    |  |  |  |  |

## **Feature at a Glance**

## Introducing: Configuring queue and SLA rules for requisitions based on custom fields

Customer administrators must perform the following tasks:

- 2. In the procurement operations desk settings.
  - i. Add the custom fields to the CSV file and upload it under *Rules settings*
  - ii. Configure the **Queue management** rules and/or **Service Level Agreements (SLAs)** rules with the custom fields.

| Name                                                                              |                    | FieldName                                     |                                                                  |             | FieldType           | Status      | PDDocumentType  |
|-----------------------------------------------------------------------------------|--------------------|-----------------------------------------------|------------------------------------------------------------------|-------------|---------------------|-------------|-----------------|
| pend Value                                                                        |                    | Price                                         |                                                                  |             | MoneyType           |             | SOURCINGPROJECT |
| Category                                                                          |                    | CommodityCodes                                |                                                                  |             | CommodityType       | ACTIVE      | SOURCINGPROJECT |
| ocation                                                                           | Procureme          | ent Operations Desk                           |                                                                  |             | RegionType          | ACTIVE      | SOURCINGPROJECT |
| anguage                                                                           | Frocurence         | en operations besk                            |                                                                  |             | StringType          | ACTIVE      | SOURCINGPROJECT |
| emplate M                                                                         | r tasks Tear       | am tasks My requisitions Team requisitions    | System settings                                                  |             | StringType          | ACTIVE      | SOURCINGPROJECT |
| pend V                                                                            | lasks lea          | in tasks wy requisitions real requisitions    | system settings                                                  |             | MoneyType           | ACTIVE      | SOURCINGREQUES  |
| ategory                                                                           |                    |                                               |                                                                  |             | CommodityType       | ACTIVE      | SOURCINGREQUES  |
| ocation                                                                           | Workspace settings |                                               | Upload a CSV file that specifies the workspace settings. Note:   |             | RegionType          | ACTIVE      | SOURCINGREQUES  |
| anguage                                                                           |                    |                                               | Download a sample file                                           |             | StringType          | ACTIVE      | SOURCINGREQUES  |
| emplate                                                                           |                    |                                               |                                                                  |             | StringType          | ACTIVE      | SOURCINGREQUES  |
| ountry                                                                            |                    |                                               | Choose file                                                      |             | StringType          | ACTIVE      | REQUISITION     |
| ddress                                                                            |                    |                                               |                                                                  |             | StringType          | ACTIVE      | REQUISITION     |
| ategory                                                                           |                    |                                               | View settings Last updated Nov 18, 2019 8:57 am                  |             | CommodityType       | ACTIVE      | REQUISITION     |
| pend_Vi                                                                           |                    |                                               |                                                                  |             | MoneyType           | ACTIVE      | REQUISITION     |
| endor                                                                             |                    |                                               |                                                                  |             | StringType          | ACTIVE      | REQUISITION     |
| artition                                                                          |                    |                                               |                                                                  |             | StringType          | ACTIVE      | REQUISITION     |
| ompany                                                                            | Pulo cotti         | nde                                           | Upload a CSV file that specifies the fields that can be used whi |             | StringType          | ACTIVE      | REQUISITION     |
| usiness                                                                           | Rule settings      |                                               | Download a sample file                                           |             | StringType          | ACTIVE      | REQUISITION     |
| urchasir                                                                          |                    |                                               | Domnoud a sample ne                                              |             | ProcurementUnitType | ACTIVE      | REQUISITION     |
| lexHead                                                                           |                    |                                               |                                                                  |             | StringType          | ACTIVE      | REQUISITION     |
| lexLineT                                                                          |                    |                                               | Choose file                                                      | me          | StringType          | ACTIVE      | REQUISITION     |
| exHead                                                                            |                    |                                               |                                                                  |             | StringType          | ACTIVE      | REQUISITION     |
| exLineS                                                                           |                    |                                               | View settings Last updated Nov 28, 2019 11:05 am                 |             | StringType          | ACTIVE      | REQUISITION     |
| lexHead                                                                           |                    |                                               |                                                                  |             | NumberType          | ACTIVE      | REQUISITION     |
| exLineInteger                                                                     |                    | DocivietaData.ineitems[0].additionalPropertie | s.cus PD integer Line                                            |             | NumberType          | ACTIVE      | REQUISITION     |
| lexHeaderMone                                                                     |                    |                                               |                                                                  |             | MoneyType           | ACTIVE      | REQUISITION     |
| exLineMoney                                                                       |                    |                                               |                                                                  |             | MoneyType           | ACTIVE      | REQUISITION     |
| erpParentString DocMetaData.additionalProperties.cus ParentString PD              |                    |                                               | StringType                                                       | ACTIVE      | REQUISITION         |             |                 |
| AerpChildString DocMetaData.additionalProperties.cus ChildString PD               |                    |                                               | StringType                                                       | ACTIVE      | REQUISITION         |             |                 |
| FlexBooleanHeader DocMetaData.additionalProperties.cus_PD_Boolean_Header          |                    | olean Header                                  |                                                                  | BooleanType | ACTIVE              | REQUISITION |                 |
| FlexBooleanLine DocMetaData.lineItems[0].additionalProperties.cus_PD_Boolean_Line |                    |                                               |                                                                  | BooleanType | ACTIVE              | REQUISITION |                 |
|                                                                                   |                    | DocMetaData.additionalProperties.cus PD Te    |                                                                  |             | StringType          |             | REQUISITION     |
|                                                                                   |                    | DocMetaData.lineItems[0].additionalPropertie  |                                                                  |             | CommodityType       |             | REQUISITION     |
| FlexCCHeader DocMetaData.additionalProperties.cus PD CC Header                    |                    |                                               | CommodityType                                                    |             | REQUISITION         |             |                 |

| ← Back          Rules         FlexLineMoney         Partitioned commodity code         Partitioned commodity code         ElexLong y code         FlexBooleanHeader         Plant (Ship To)                                                                                                    | Procurement Operations Desk |     |                             |                     |  |  |  |  |  |  |  |
|----------------------------------------------------------------------------------------------------|-----------------------------|-----|-----------------------------|---------------------|--|--|--|--|--|--|--|
| Spend Value       Image: Commodity code         FlexLineMoney       Commodity code         Partitioned commodity code       Image: Commodity code         Company code       Image: Commodity code         FlexEBooleanHeader       Image: Commodity code         Plant (Ship To)       Image: Commodity code                                                                                                    | ← Back                      |     |                             |                     |  |  |  |  |  |  |  |
| FlexLineMoney       Commodity code <ul> <li>FlexLineMoney</li> <li>Partitioned commodity code</li> <li>Building and Construction a</li> <li>Add another commodity</li> </ul> Company code <ul> <li>FlexBooleanHeader</li> <li>Plant (Ship To)</li> </ul>                                                                                                    | Rules                       |     |                             |                     |  |  |  |  |  |  |  |
| Partitioned commodity code =<br>Partitioned commodity code<br>Company code<br>FlexBooleanHeader =<br>Plant (Ship To)<br>Plant (Ship To)                                                                                                    | Spend value                 | > ~ | 1000 USD                    | $\ominus$           |  |  |  |  |  |  |  |
| Partitioned commodity code     Add another commodity       Company code     Image: Company code       FlexBooleanHeader     Image: Company code       Plant (Ship To)     Pequeted field                                                                                                    |                             | -   |                             | $\ominus$ $\oplus$  |  |  |  |  |  |  |  |
| FlexBooleanHeader     =     •     •     •     •     •     •     •     •     •     •     •     •     •     •     •     •     •     •     •     •     •     •     •     •     •     •     •     •     •     •     •     •     •     •     •     •     •     •     •     •     •     •     •     •     •     •     •     •     •     •     •     •     •     •     •     •     •     •     •     •     •     •     •     •     •     •     •     •     •     •     •     •     •     •     •     •     •     •     •     •     •     •     •     •     •     •     •     •     •     •     •     •     •     •     •     •     •     •     •     •     •     •     •     •     •     •     •     •     •     •     •     •     •     •     •     •     •     •     •     •     •     •     •     •     •     •     •     •     •     •     •     •     • </th <th></th> <th>- •</th> <th>Building and Construction a</th> <th></th> |                             | - • | Building and Construction a |                     |  |  |  |  |  |  |  |
| Plant (Ship To)                                                                                                    |                             | = ~ |                             | Add another PD_Text |  |  |  |  |  |  |  |
|                                                                                                    |                             |     | Required field              |                     |  |  |  |  |  |  |  |
| FlexHeaderInteger                                                                                                    |                             |     |                             |                     |  |  |  |  |  |  |  |
| As: FlexCCLine                                                                                                    | As:                         |     |                             |                     |  |  |  |  |  |  |  |